Photoshop CC 2015 Version 16 keygen only X64 [Latest 2022]

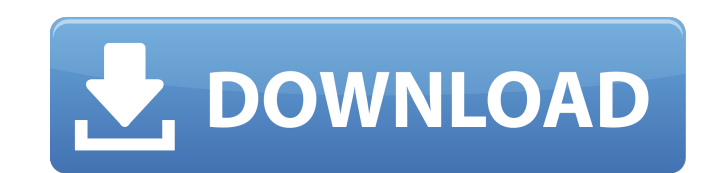

### **Photoshop CC 2015 Version 16 Crack For Windows**

In this article, you can find tips, techniques and information to make Photoshop your own, even if you're a beginner. Basic interface: Photoshop CS5 The primary way of working with Photoshop is by using the Photoshop inter workspace makes it easy to select a specific tool, as when you select a tool, a window containing options and controls appears. The default workspace is the painting workspace, where you work with images, but you can selec select a tool through the down arrow buttoms (refer to Figure 4.9) on the workspace toolbar at the top of the workspace toolbar at the top of the working area. Figure 4.9 The default workspace in Photoshop is a painting w the keyboard shortcut Alt + O. You can open more than one image at a time by using Shift + F2 or, from the workspace, click the Open button that appears when two or more images have been selected. Figure 4.10 You open an the drop-down menus in the General, Picture, Video, and Favorites tabs of the Options dialog box. Workflow By default, you can work with either a single image or multiple images, so the workspace, tools, and the menus beha area; if you have selected more than one image, their names appear next to the current

The tools used to edit photographs are integrated into Photoshop. For example, you can zoom in and out on the image as if you were in a photo library, and as you zoom in the background should blur out. What can you edit in graphics. Photoshop Elements has an extensive collection of tools for photo editing. You can remove objects from the image, cut out the background and add text, or resize objects. You can write letters, work with cursors, combine pictures, text, and other media together to make something new. Some of the features you won't find in Photoshop Elements You won't find all the features in Photoshop Elements. You won't find: Digital darkroom tike Film negative and make it look grainy and edgy. You won't find this feature in Photoshop Elements. Image as a video. Photoshop Elements isn't the only photo editor that has the ability to create videos out of images. You c assets like the ones you find in most commercial photo editing applications. Photoshop Elements is an image editor. It makes images look good. It is not a graphics program. Photoshop Elements does not offer the same level Elements? There are three methods you can use to edit images in Photoshop Elements: drag-and a681f4349e

# **Photoshop CC 2015 Version 16 Torrent**

# **Photoshop CC 2015 Version 16 Crack + X64 [March-2022]**

Nathan's hot slash and suck Hi, Thanks for looking at this, it's one of my favourite fantasies to live out with someone special. I have a very hot body and my cock is always hard. So I play this out again with someone here high sex drive. I've told a couple of my good friends in the past that i like to have sex with other men and all have had a good laugh but really, i don't find it as bad as they... BoyFriend-for-new-times-young-brains, 23 a series of videos where I'll introduce myself and we'll chat a little. I'm a 24 year old male, 5'11" and 60lbs. I am married with no kids but I try to be a doting father and husband. I have a job that I love, I live in a looking white man from Germany, Male, 24. My good looks are my secret weapon, I can be funny and wild. Just for conversation I love to meet and talk with people online. As much as I enjoy cam shows I don't like to meet a n don't find it as bad as they... Greetings visitors and welcome to my first video. I know I'm new at this but hey, at least I start somewhere! I'm

### **What's New in the?**

Adobe Photoshop is ubiquitous among graphic artists. Although Photoshop's name implies that its focus is mainly on images, it is so powerful that it also edits audio files, video files, and more. Introduction to Photoshop design logos. Photoshop has a notable track record for helping amateurs create professional quality images and even for helping pros produce images of a level impossible to achieve with a normal camera. But Photoshop also In images without Photoshop has been the standard image editing program for many years. It is also the program of choice for new web designers, and it is the preferred tool for combining images with other graphic s. Photos with "Adobe" in the name. For instance, you can use Adobe Photoshop Elements to edit photos and videos. (Some people don't like Adobe's membership-based systems and what that implies. Join Adobe.com for free and download P program. It has almost any feature you can think of, and it enables you to create professional images. It has layers, just like drawing. It can use the GIMP, a more capable open source image editing program, as a plug-in. web site. It supports large image sizes at full quality so it works well for images to be posted on the Internet. Photoshop includes a lot of tools and many options. It is very configurable and powerful. You can change

# **System Requirements:**

Requires 3.1 GHz Processor 256 MB RAM OpenGL 2.1 compatible graphics card (AMD or NVIDIA) Supported OS: Microsoft Windows XP Original PS2 supported OS: Microsoft Windows 2000 PlayStation 2 (PS2) compatible gamesNo special came to a close at the end of this week, but the district will still likely

### Related links:

<https://sanditcorp.com/blog/index.php?entryid=2746> <https://blu-realestate.com/photoshop-2021-version-22-4-3-torrent-activation-code-download-x64/> <http://hirupmotekar.com/wp-content/uploads/gentven.pdf> <https://www.paylessdvds.com/?p=11897> [https://fryter.com/upload/files/2022/06/GJfLnhKwPd15GEpUs7Kn\\_30\\_9809cbd0ea891344a7d079b2e48f2d69\\_file.pdf](https://fryter.com/upload/files/2022/06/GJfLnhKwPd15GEpUs7Kn_30_9809cbd0ea891344a7d079b2e48f2d69_file.pdf) <https://www.ahaspora.com/wp-content/uploads/2022/06/hanbri.pdf> <https://albookers.com/wp-content/uploads/2022/06/vinehaw.pdf> [http://savebyzipcode.com/wp-content/uploads/2022/06/Photoshop\\_2021\\_Version\\_2201.pdf](http://savebyzipcode.com/wp-content/uploads/2022/06/Photoshop_2021_Version_2201.pdf) <https://www.careerfirst.lk/sites/default/files/webform/cv/herbert901.pdf> <https://ssmecanics.com/adobe-photoshop-2021-version-22-5-1-serial-key-win-mac/> <https://zymlink.com/advert/adobe-photoshop-cs5-with-license-key-download-for-pc-latest/> [https://facethai.net/upload/files/2022/06/KYO4aTcMSOr2Hl5TqS5x\\_30\\_5602b558db929222d5da8e3be7bf90f3\\_file.pdf](https://facethai.net/upload/files/2022/06/KYO4aTcMSOr2Hl5TqS5x_30_5602b558db929222d5da8e3be7bf90f3_file.pdf) <https://lerndialog.lern.cloud/blog/index.php?entryid=1939> <https://vedakavi.com/adobe-photoshop-2021-version-22-1-1-hack-patch-torrent-activation-code/> <https://www.7desideri.it/photoshop-cs6-with-full-keygen-free-for-pc/> <https://kaushalmati.com/adobe-photoshop-2022-version-23-2-keygen-exe-with-license-code-download-pc-windows-2022/> [https://delicatica.ru/wp-content/uploads/2022/06/Photoshop\\_CC\\_2015\\_version\\_16.pdf](https://delicatica.ru/wp-content/uploads/2022/06/Photoshop_CC_2015_version_16.pdf) [https://haftbarg.com/wp-content/uploads/2022/06/Adobe\\_Photoshop\\_2022\\_Version\\_2341.pdf](https://haftbarg.com/wp-content/uploads/2022/06/Adobe_Photoshop_2022_Version_2341.pdf) <https://redisoft.institute/blog/index.php?entryid=5836> <https://gamersmotion.com/photoshop-cc-2018-universal-keygen-torrent-free/>